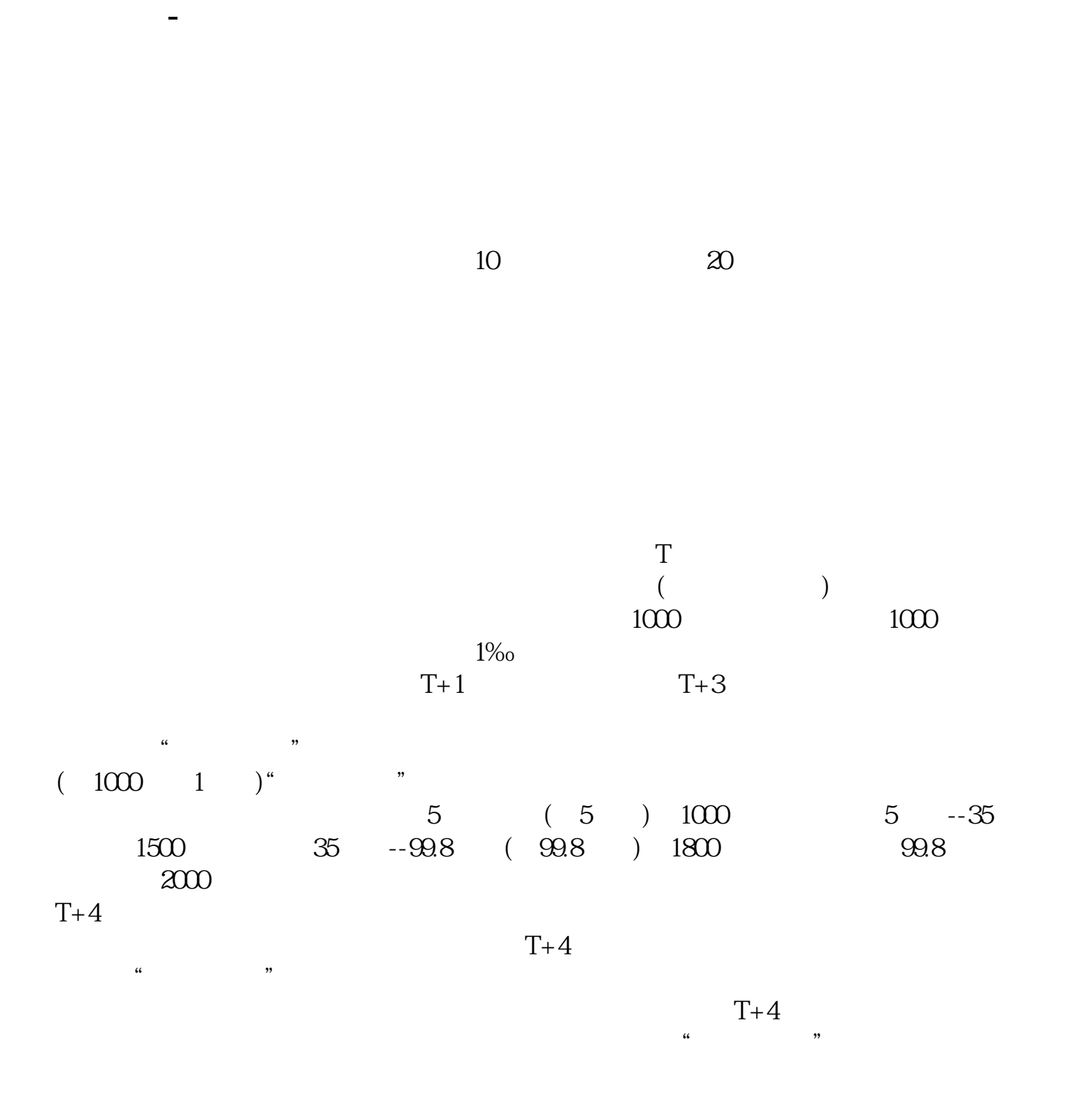

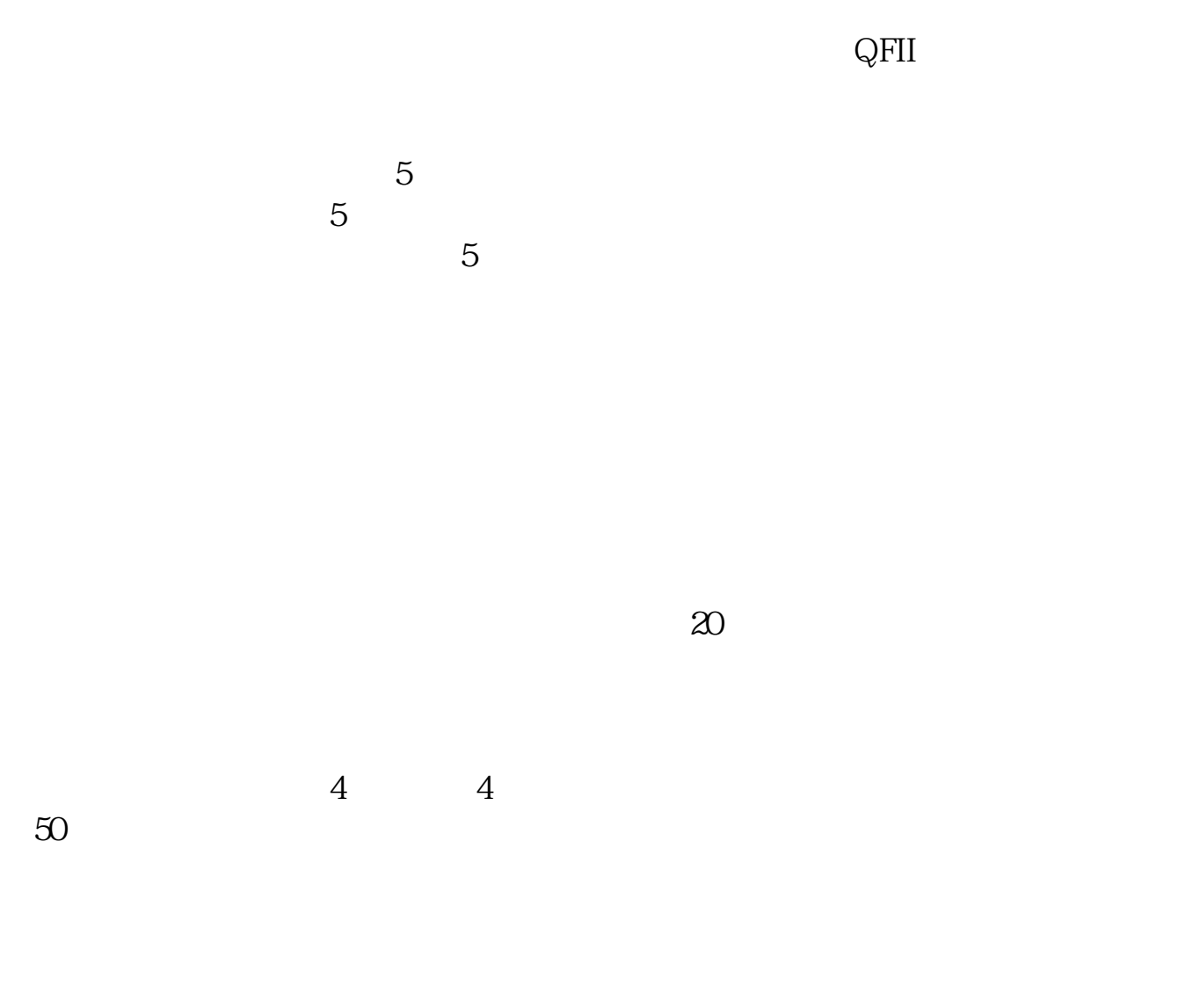

**五、什么是新股发行下的询价制度.是从什**

**六、什么是新股发行下的询价制度.是从什**

.  $\frac{a}{a}$  , which is not considered to the  $\frac{a}{a}$  , which is not considered to the set of  $\frac{a}{a}$  , which is not considered to the set of  $\frac{a}{a}$  , which is not considered to the set of  $\frac{a}{a}$  , which is not c  $\alpha$  , and  $\beta$  , and  $\beta$  , and  $\sim$  7.69"  $\sim$  7.69 卖出价是7.72"是指有人愿意出7.72的价格向市场上的其他人卖股票,如果有人愿  $\frac{d}{dx}$  , and  $\frac{d}{dx}$  , and  $\frac{d}{dx}$  , and  $\frac{d}{dx}$  , and  $\frac{d}{dx}$  , and  $\frac{d}{dx}$  , and  $\frac{d}{dx}$  , and  $\frac{d}{dx}$  , and  $\frac{d}{dx}$  , and  $\frac{d}{dx}$  , and  $\frac{d}{dx}$  , and  $\frac{d}{dx}$  , and  $\frac{d}{dx}$  , and  $\frac{d}{dx}$  , a  $\degree$  2.00",  $\degree$  2.10",  $\degree$  $1.90"$ , " $1.50"$ , " $1.50"$ " $\ldots$  " $\ldots$  $4.90"$   $4.90"$ 

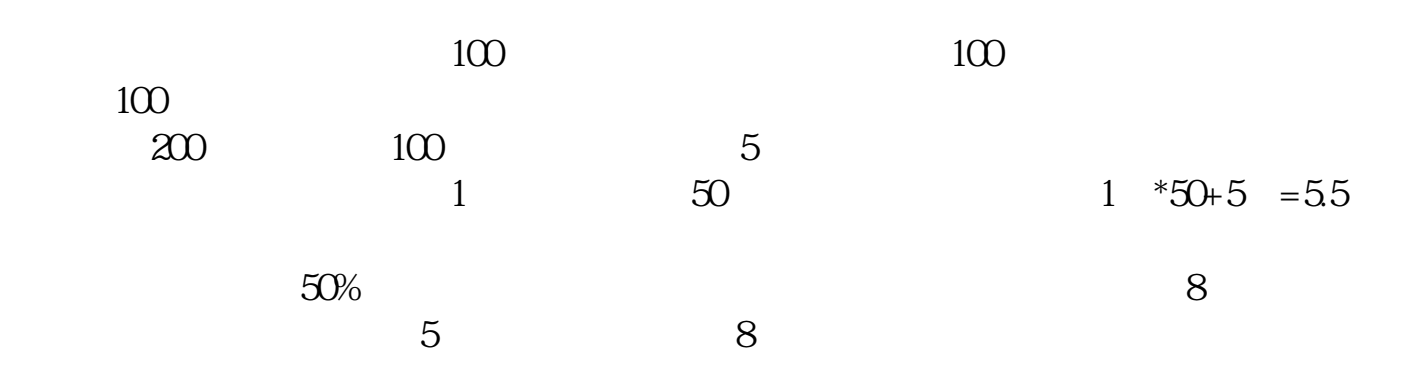

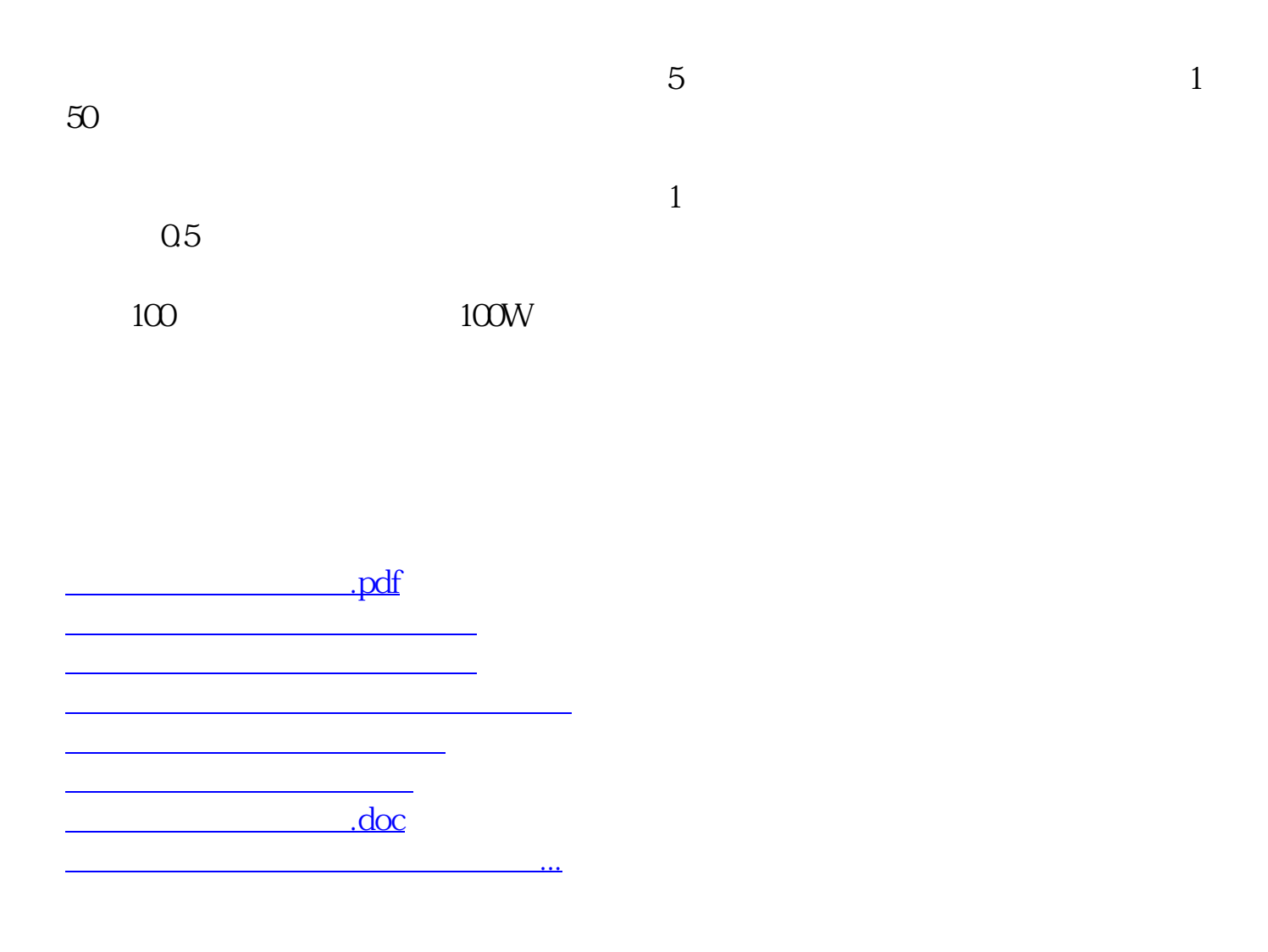

<https://www.gupiaozhishiba.com/article/31311909.html>